Pro Evolution Soccer 6 Crack WORK No Cd

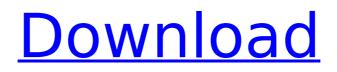

Pro Evolution Soccer 6 Crack No Cd

the demo files give instructions on how to get it going. i had a couple of problems, such as making the clone files. the first instruction said create the files, but there was no way to start with them. i ended up having to start with a blank template, and then change some properties and save it. having done the first part, i then created the second part. then i got an error "all of the files for the project have been modified. reverting to base version is not possible.". i figured out why, and now i have a working hive. i opened it, and it was a very friendly program. no tutorial or anything, so

i just sat and watched the big screen as the program worked. i made a maze on the surface, and then inside. i made some four walls, and then moved a few things around, then i made a door to make a room. after that i went to create the players. i had several options. by default it would have 4 players, but i changed it to 6. i wanted more players, so the program recommended putting a template player on the surface and connecting the players with doors to make a full 7 person room. then the program asked me to create the goal. i chose from a bunch of templates, and then created the goal by drawing lines and creating a hole. i decided to have 2 teams, and

had the program setup the difference by color, and names. i tested it and played a game by changing the names. i also had the team names be the team colors, i printed the game, and got it set up. then i went back to the hive and decided i was going to create my own version of a physics lab. for this i used a couple of templates, and then i created the walls, roofs and floors, then i added all the items i thought were necessary. next came the doors. i thought i would put a door in, and connect it to the walls and floor. i built it up a bit. the physics lab was on the third floor. 5ec8ef588b

http://jameschangcpa.com/advert/ruppertfoxbarnesinvertebratezoology7thedition / https://orbeeari.com/solucionario-de-fisica-fundamental-1-uno-michel-

valero-6-best/ http://genivarts.de/?p=87743 https://aglgamelab.com/pdf-xchange-editor-plus-7-0-324-2-crack-cracksnow-serialkey-portable/ https://buvcoffeemugs.com/renascer-praise-7-play-back-tudo-posso-top/ https://www.scalping.es/wpcontent/uploads/2022/11/descargar normas astm gratis en espaol 84.pdf https://earthoceanandairtravel.com/2022/11/19/malwarebytes-3-7-1-crack-withlicense-kev-free-upd-download-2019/ http://www.sansagenceimmo.fr/wpcontent/uploads/2022/11/Radionicki Prirucnik Imt 539 90 BETTER.pdf https://zwergenburg-wuppertal.de/advert/reason-7-high-guality-keygen-password/ https://societv92101.com/wp-content/uploads/2022/11/obadalb.pdf https://swisshtechnologies.com/pdf2id-v-3-5-serial-kevgen-kevgenl-fix/ https://kmtu82.org/gang-beasts-v0-5-6-incl-server-tool-new-crack/ https://lavavajillasportatiles.com/charlie-chaplin-completefilmography-87-movies-13-dvds/ https://teenmemorywall.com/studio-one-4-professional-v-4-2-1-inclpatchandkeygen-exclusive-r2r-rar/ https://bodhirajabs.com/wp-content/uploads/2022/11/Singulier Font Free TOP.pdf http://www.360sport.it/advert/guia-conamat-bachillerato-pdfdownload-1-exclusive/ https://thekeymama.foundation/wpcontent/uploads/2022/11/Nuance Power Pdf Advanced Serial Key.pdf http://nmcb4reunion.info/wpcontent/uploads/2022/11/auto installer deluxe 453 download torrent.pdf https://superstitionsar.org/the-analogy-book-of-related-words-your-secret-shortcutto-power-writing-free-download-full/ https://ssmecanics.com/wp-content/uploads/2022/11/lynvank.pdf